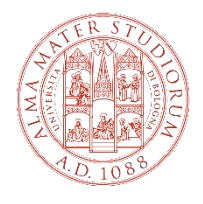

ALMA MATER STUDIORUM UNIVERSITÀ DI BOLOGNA DIPARTIMENTO DI SCIENZE MEDICHE VETERINARIE

# **ISTRUZIONI LAUREE IN PRESENZA- LAUREANDO**

# **COSA DEVE FARE IL LAUREANDO**

## **All'inizio della discussione**

- Raggiunge il tavolo con il proprio portatile
- Il portatile deve essere connesso ad ALMAWIFI per connettersi alla Laurea Online
- Si connette a Teams con le proprie credenziali
- Entra nella Laurea Virtuale
- Sul proprio portatile: accende la videocamera, spegne il microfono (verrà usato quello sul tavolo), mette il volume dell'audio a zero
- Condivide lo schermo in modalità schermo duplicato
- Fa partire la presentazione

### **Al termine della discussione**

- Abbandona la laurea virtuale
- Esce da Teams

### **Proclamazione**

- I laureandi entrano quando sentono la musica e si dispongono a lato dell'aula magna a destra del Presidente (a sinistra per chi scende)
- Il Presidente invita il laureando davanti a lui (almeno 2mt)
- Lo proclama
- Il laureando esce dalla parte opposta